# **Table D.1. Experimental Design Reporting**

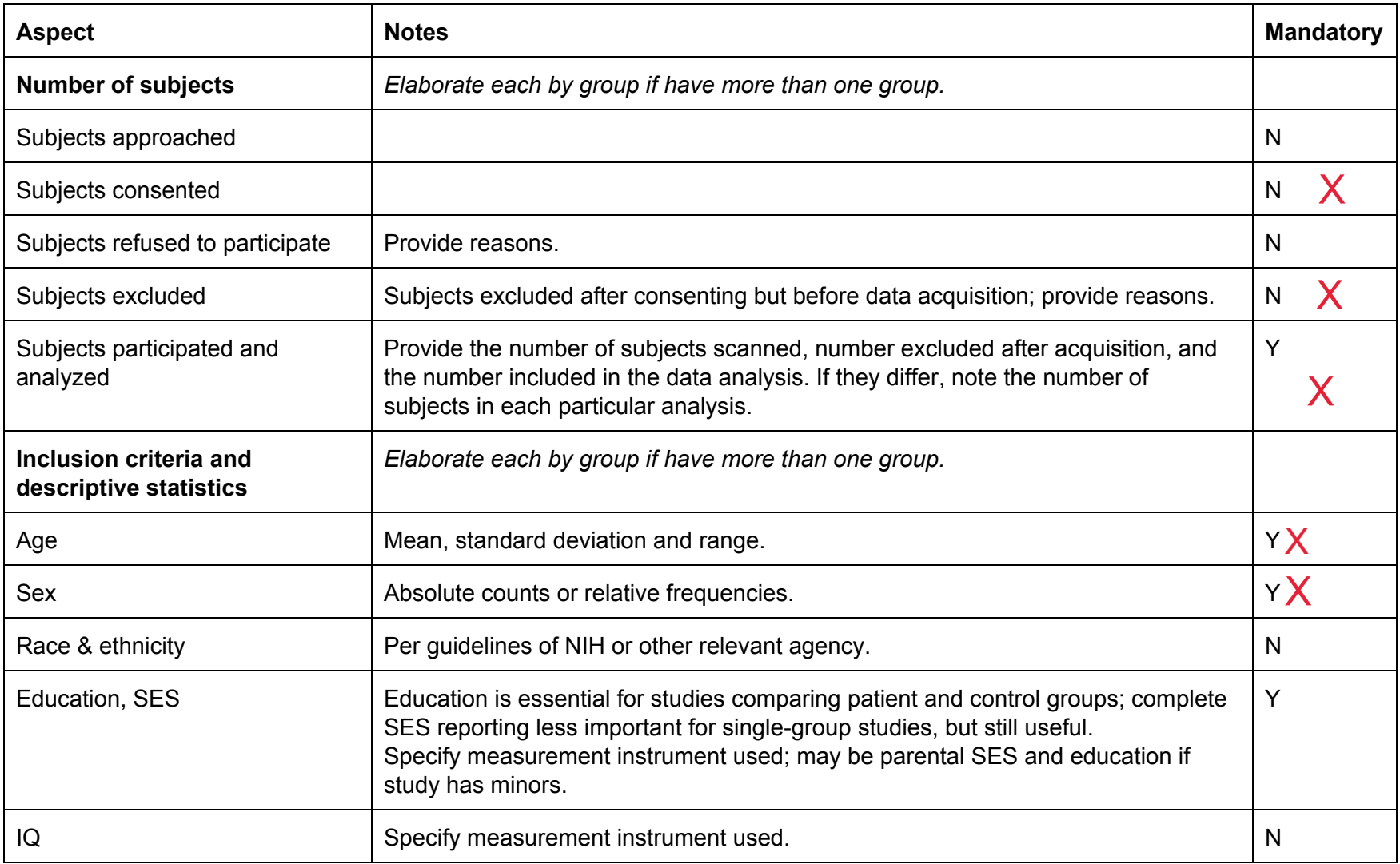

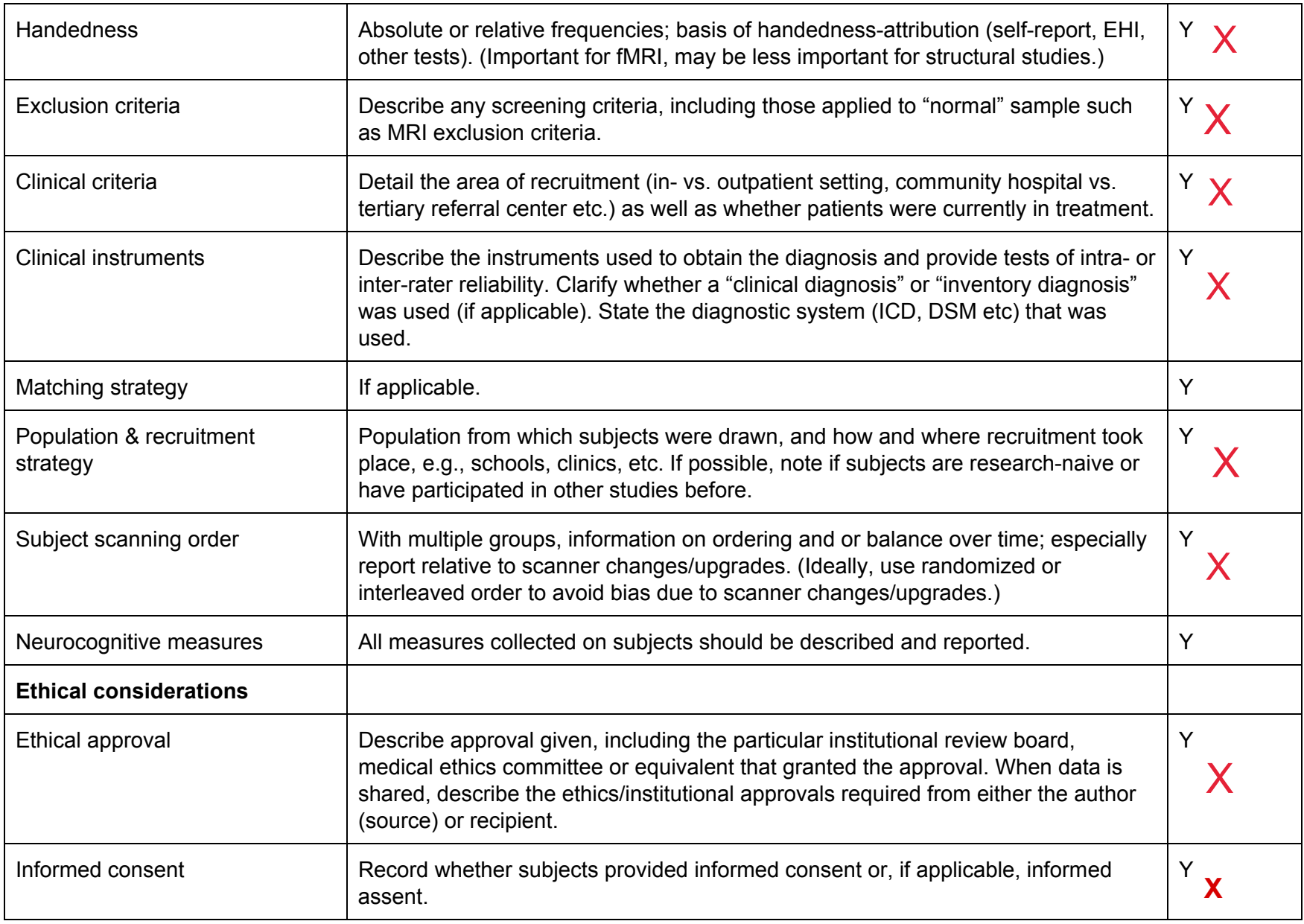

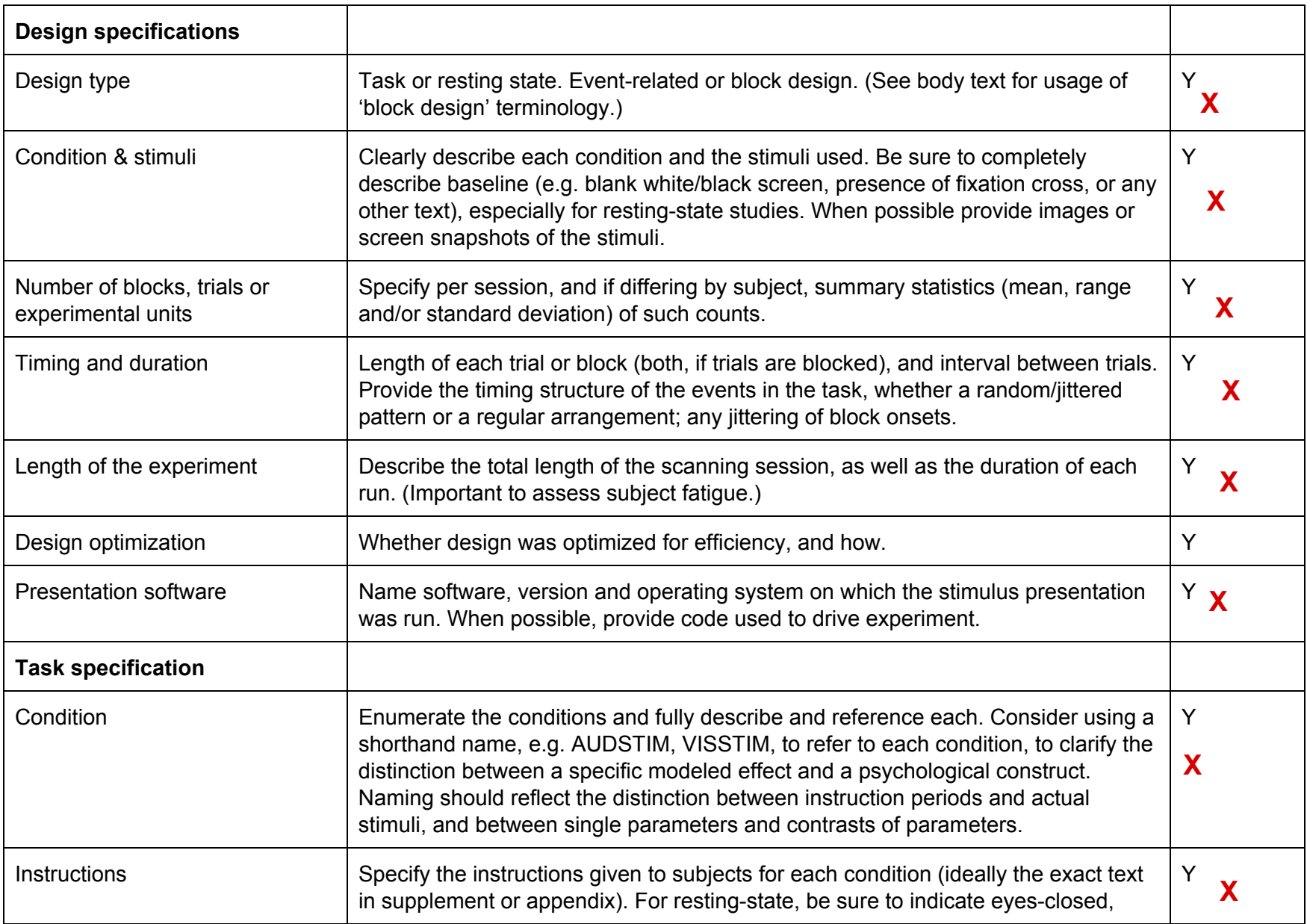

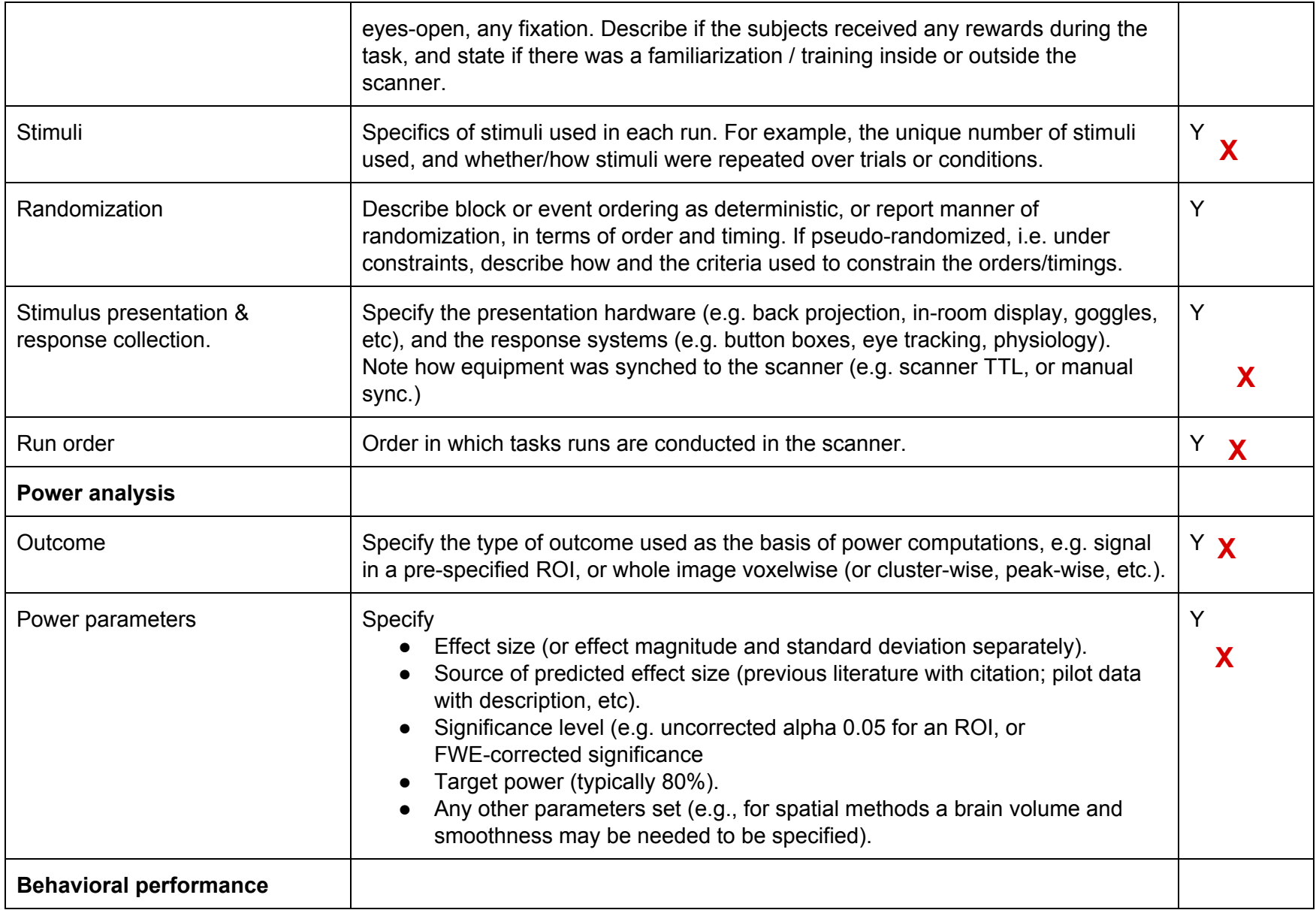

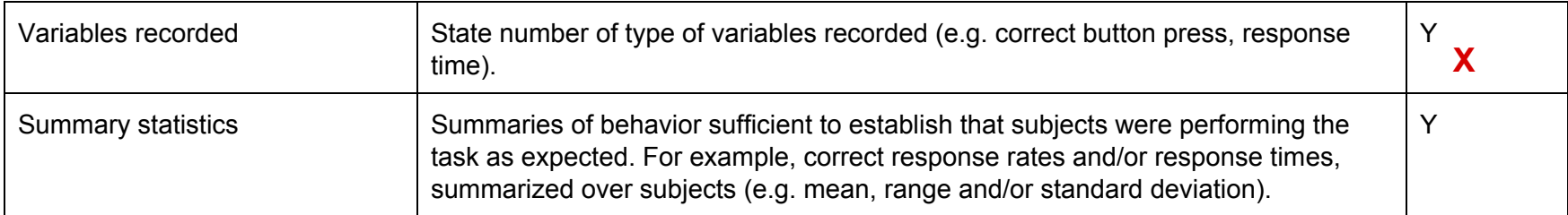

# **Table D.2. Acquisition Reporting**

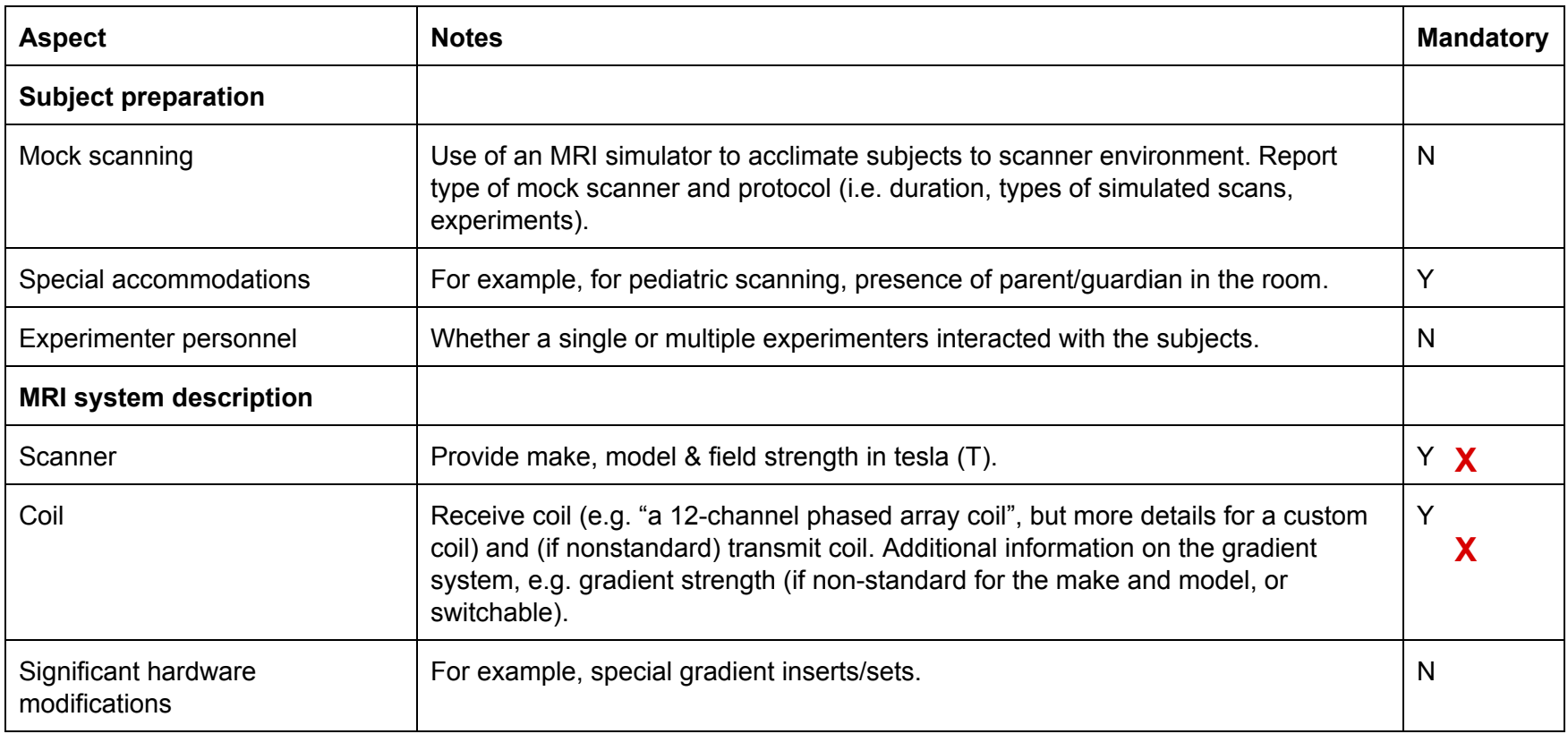

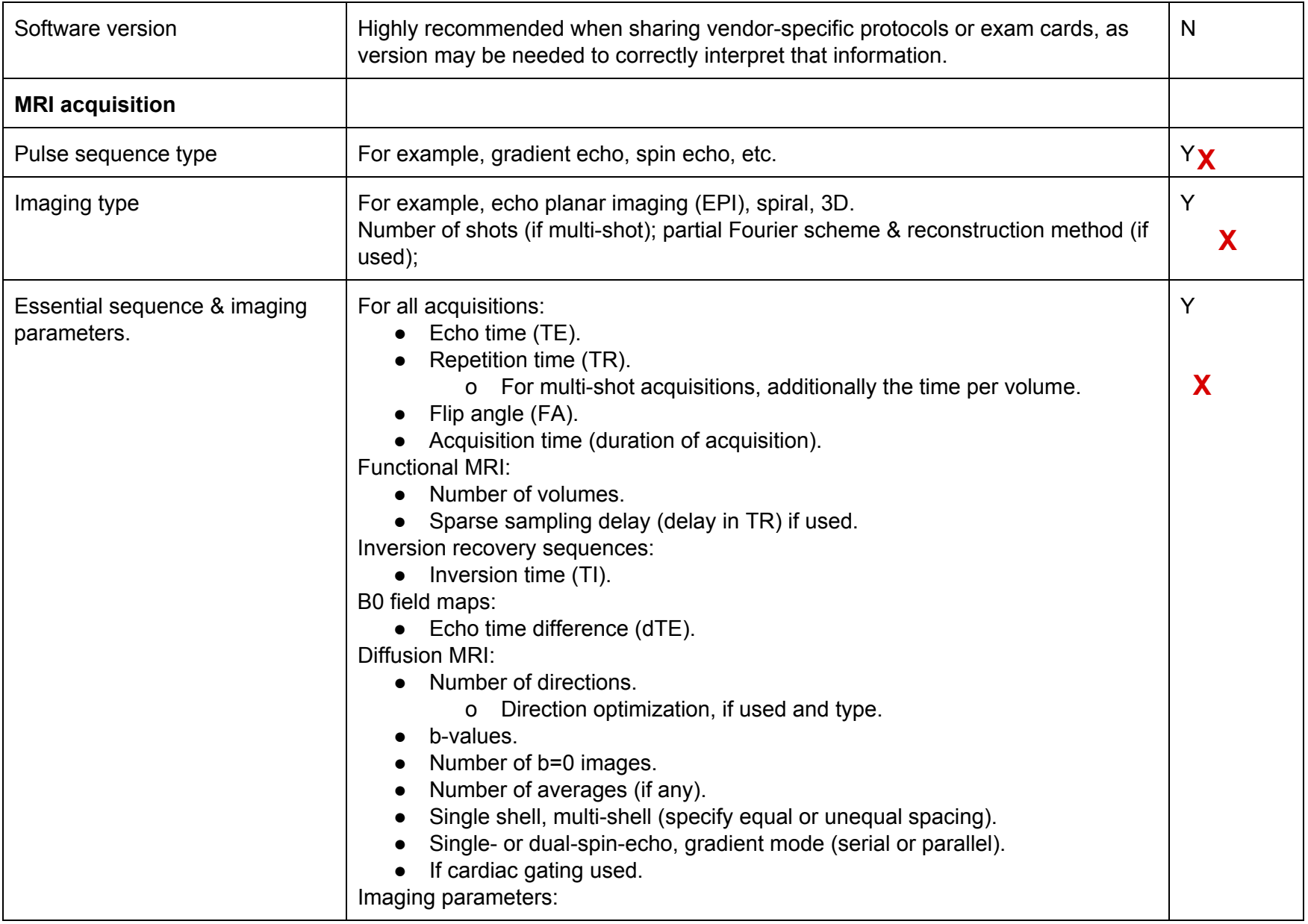

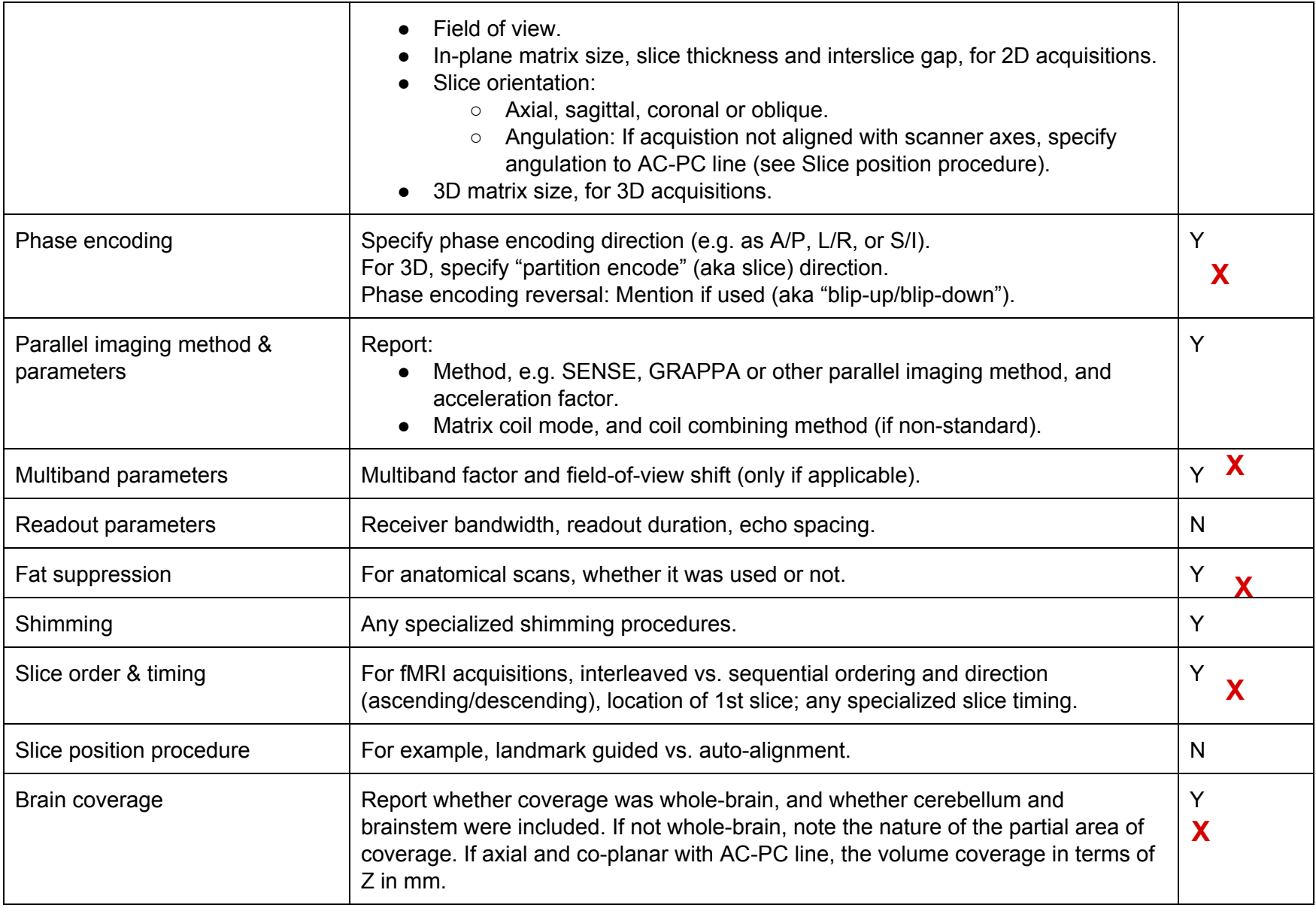

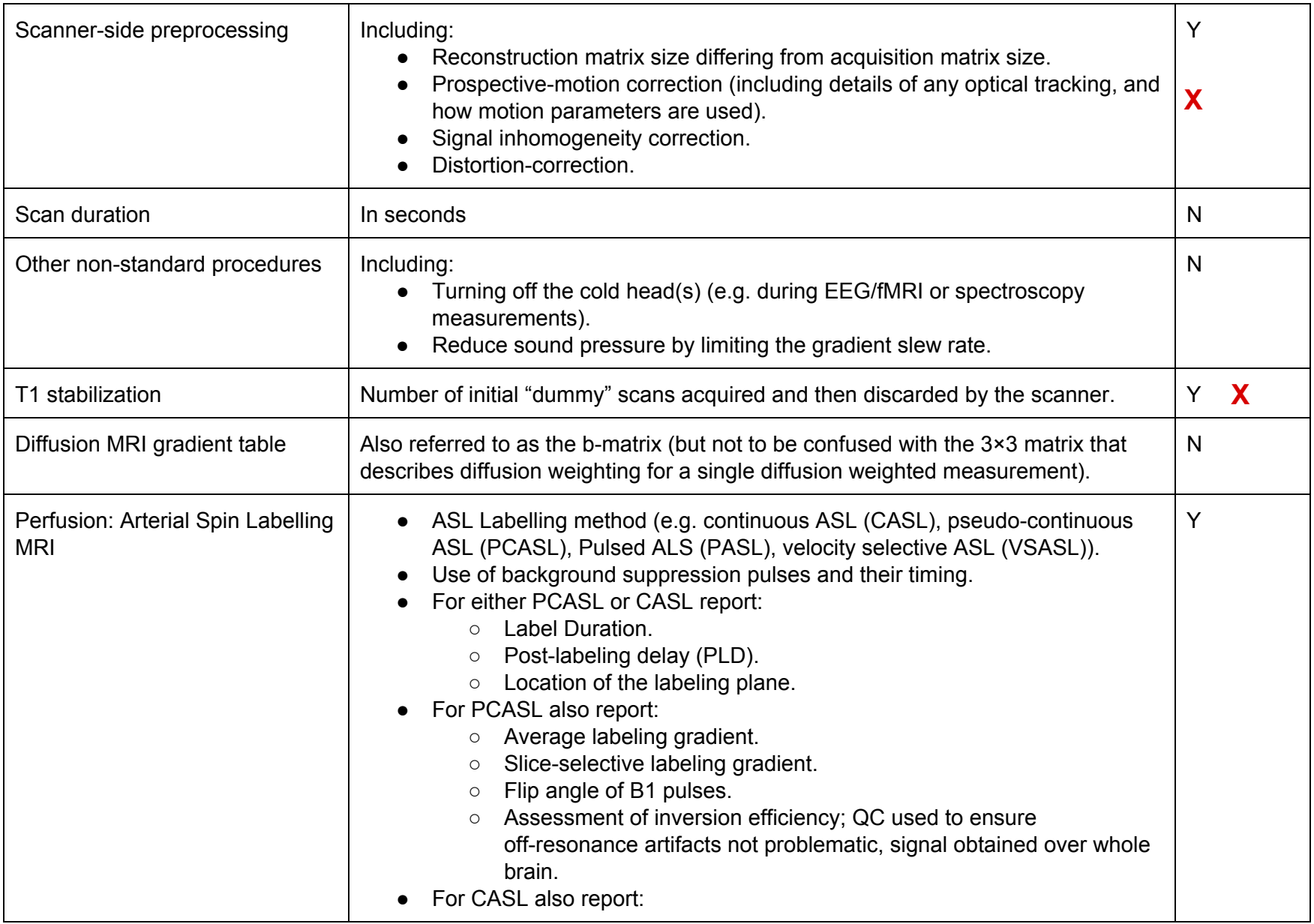

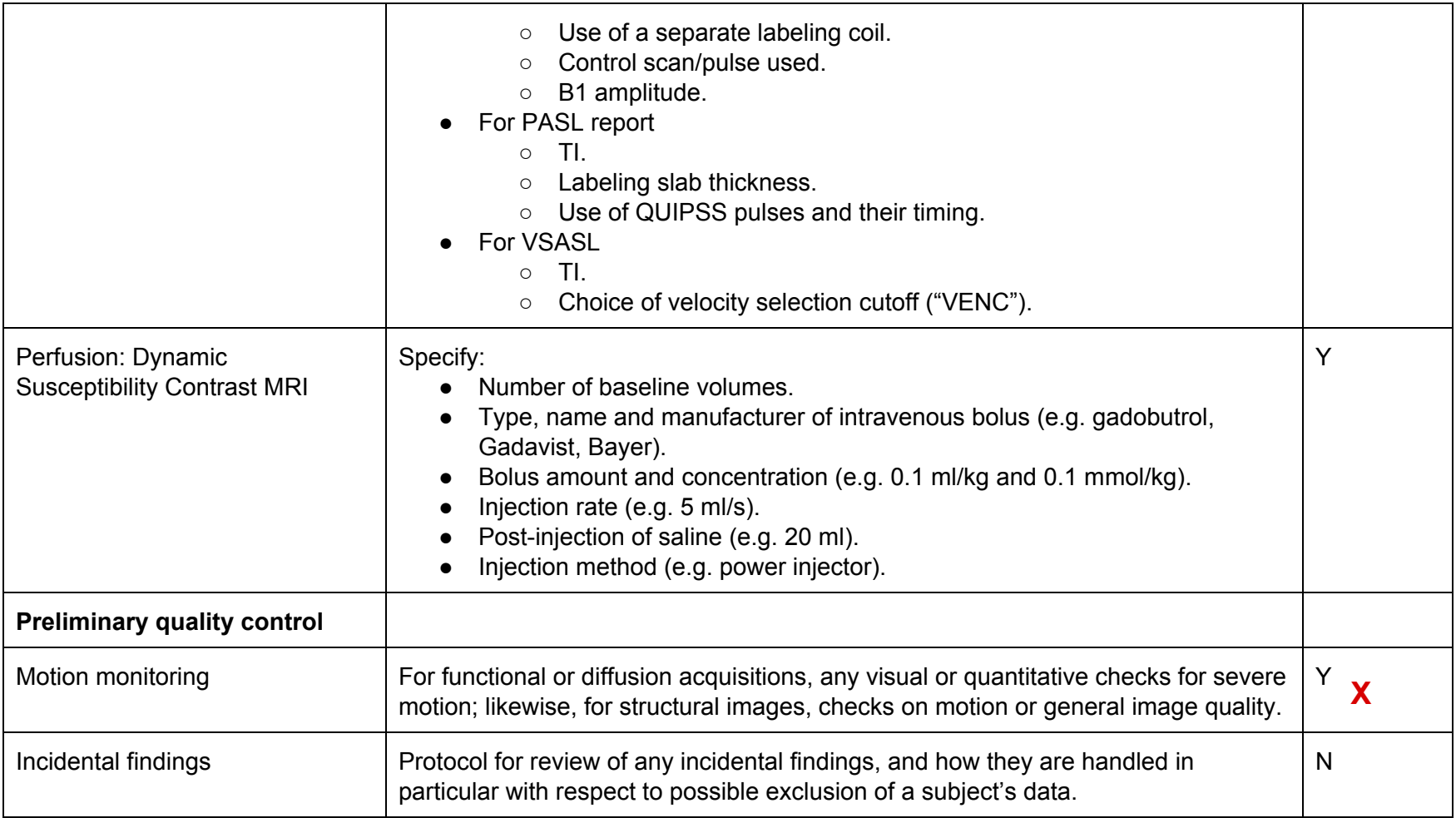

# **Table D.3. Preprocessing Reporting**

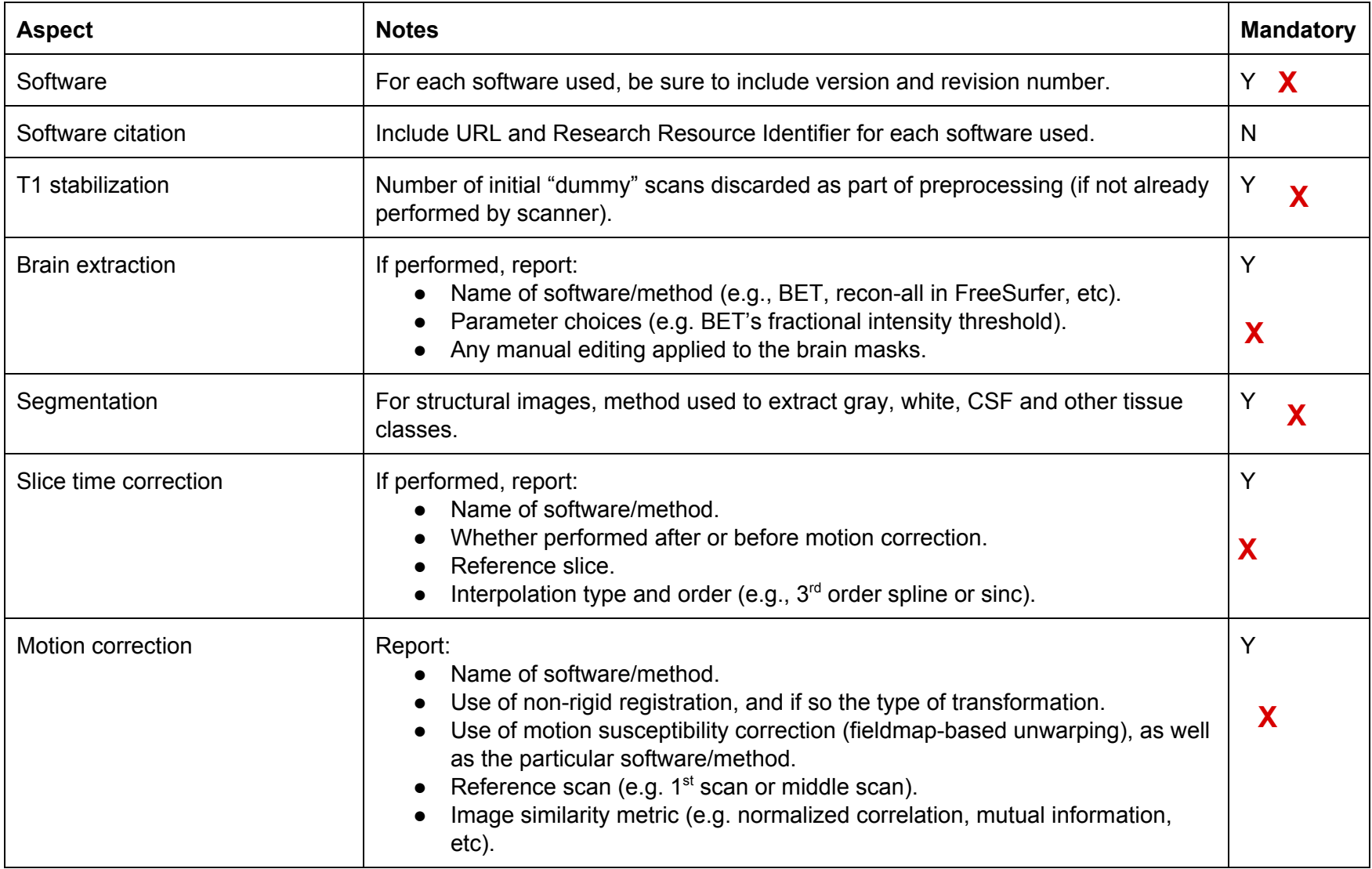

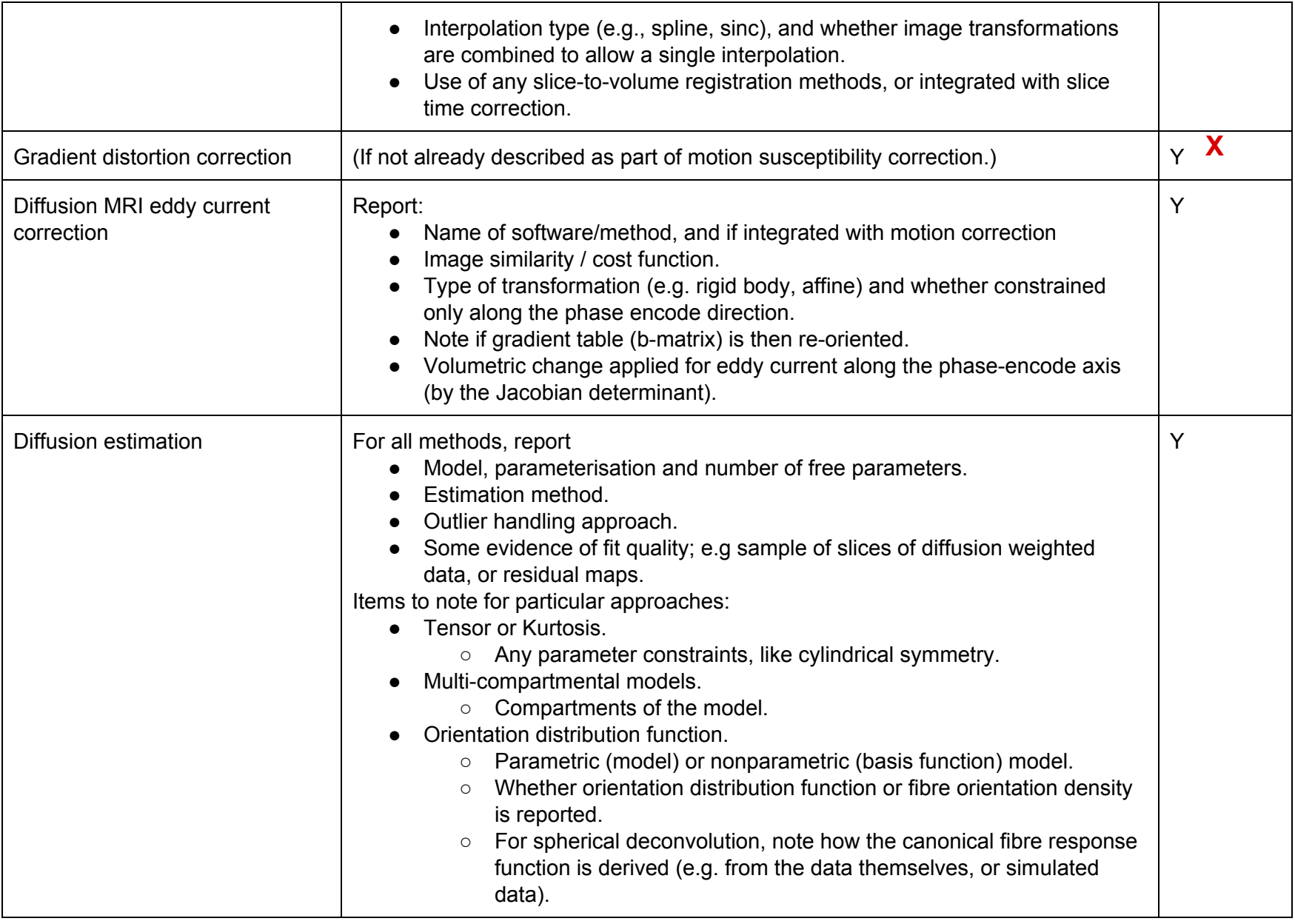

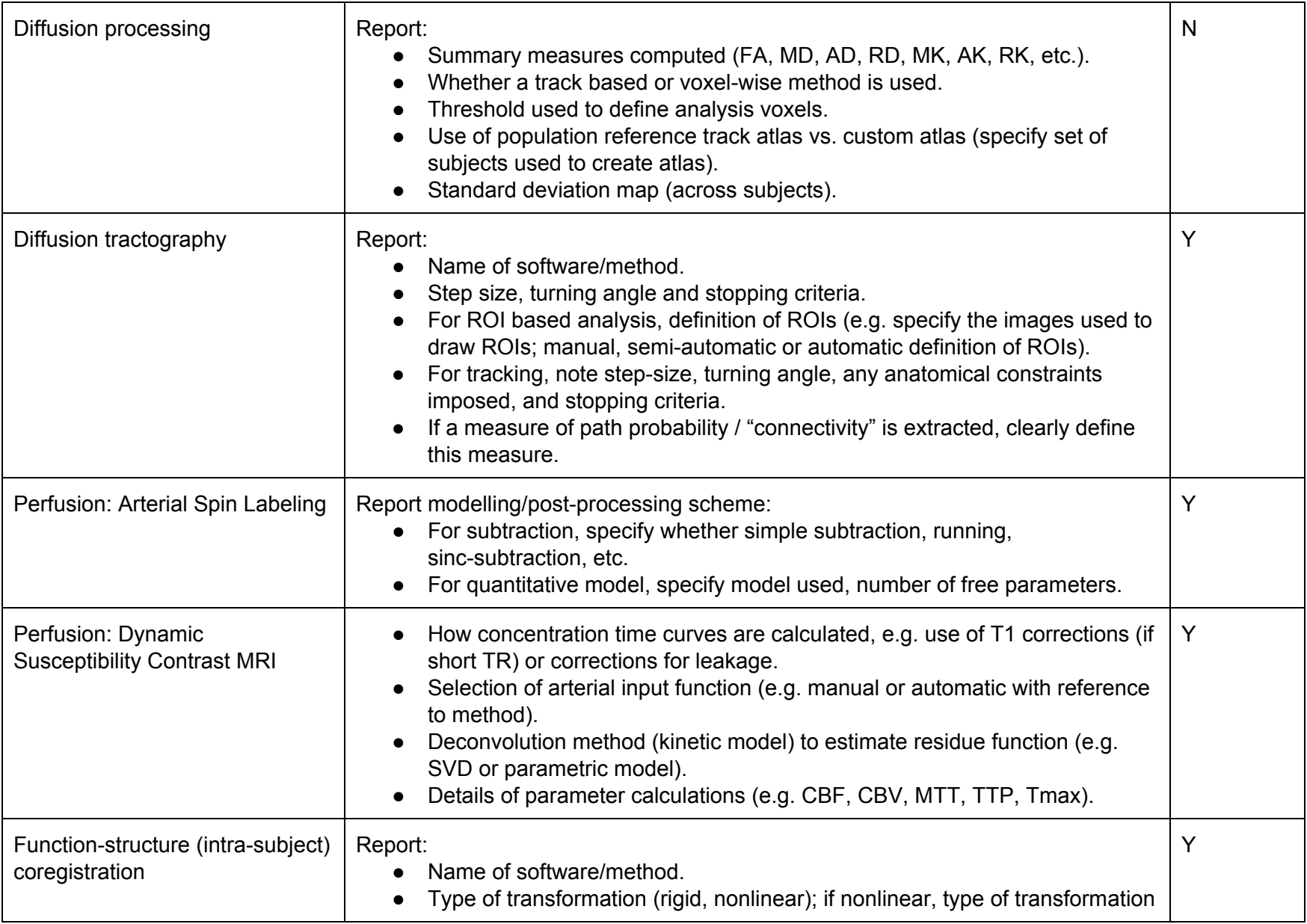

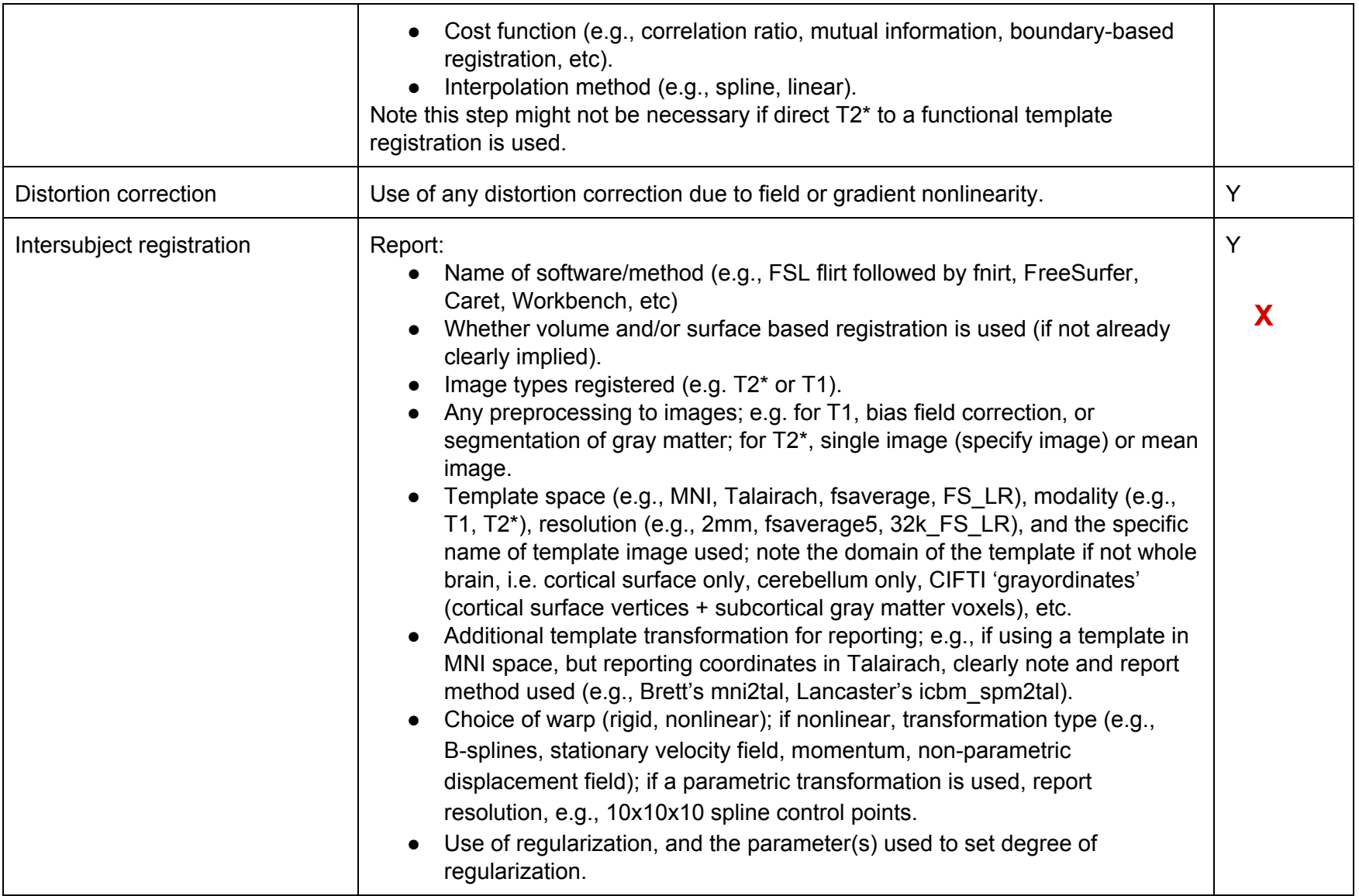

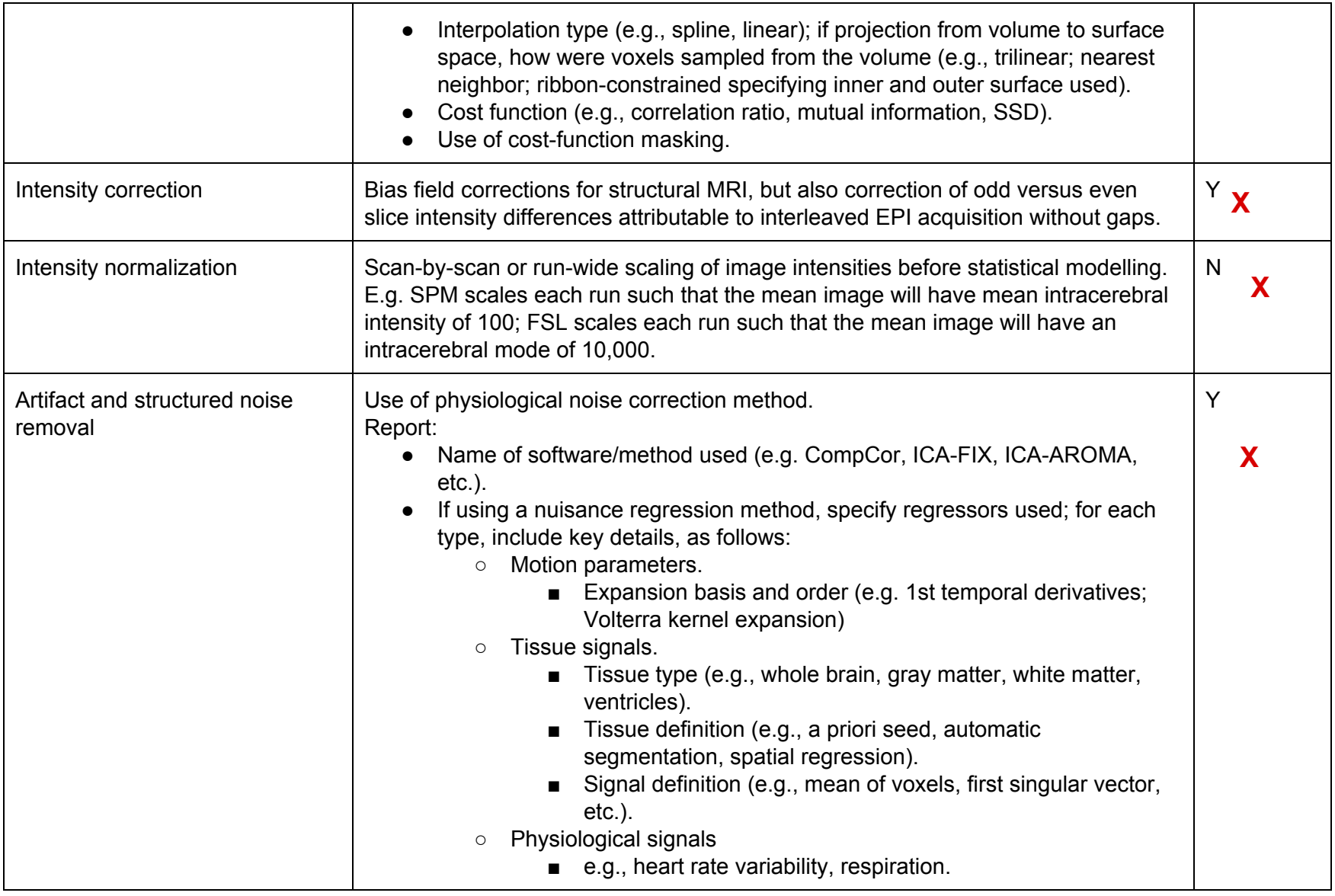

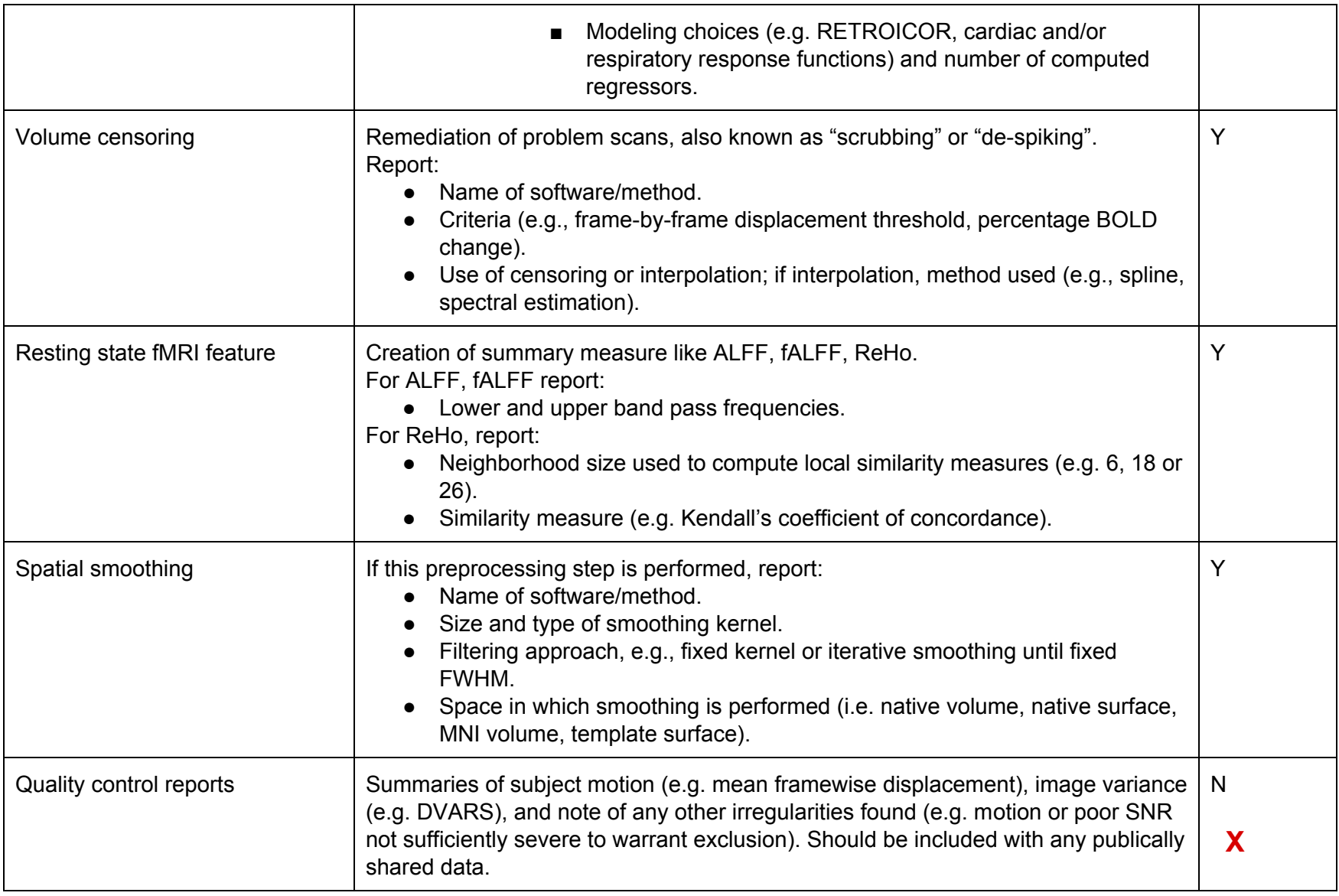

# **Table D.4. Statistical Modeling & Inference**

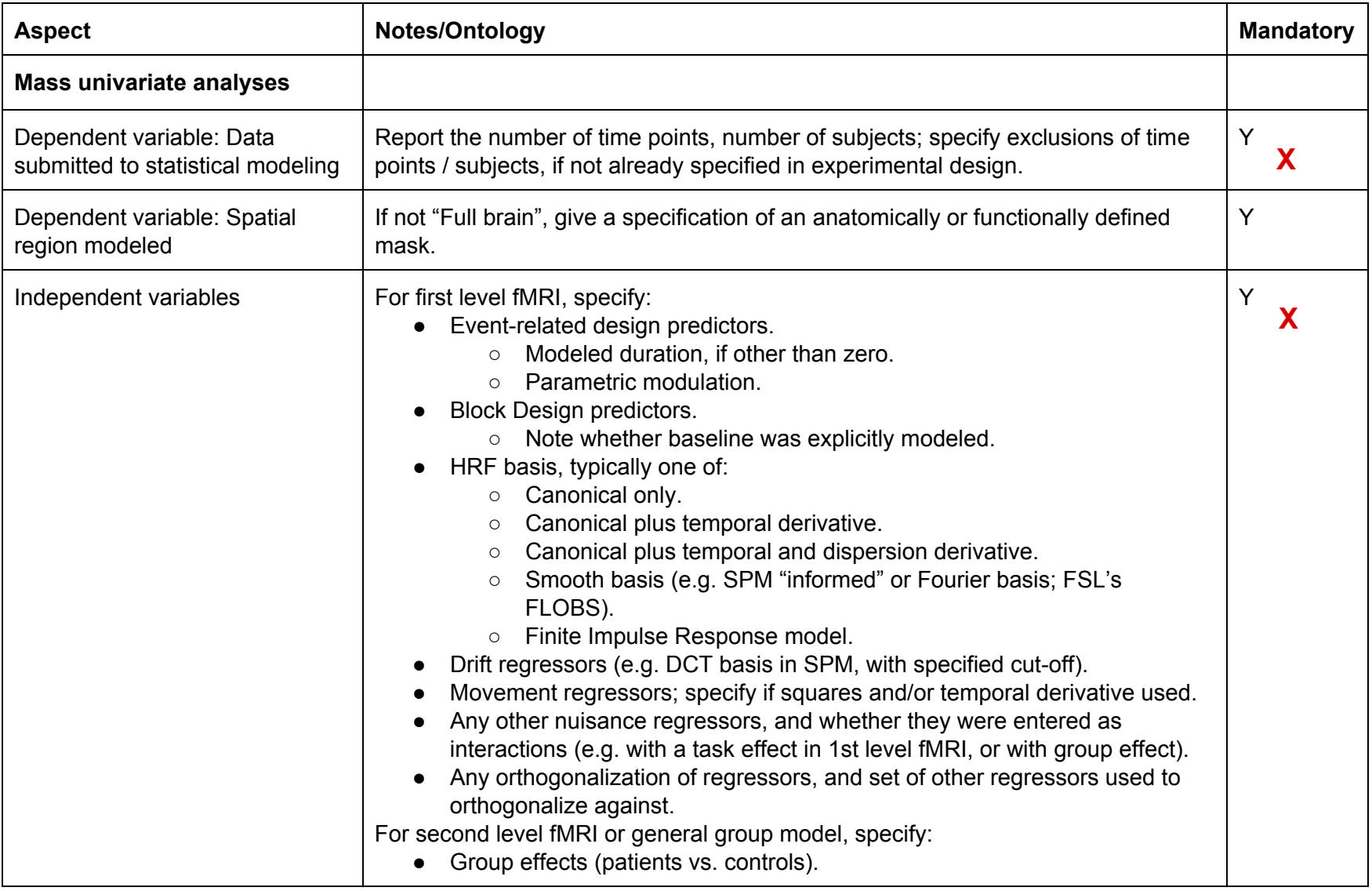

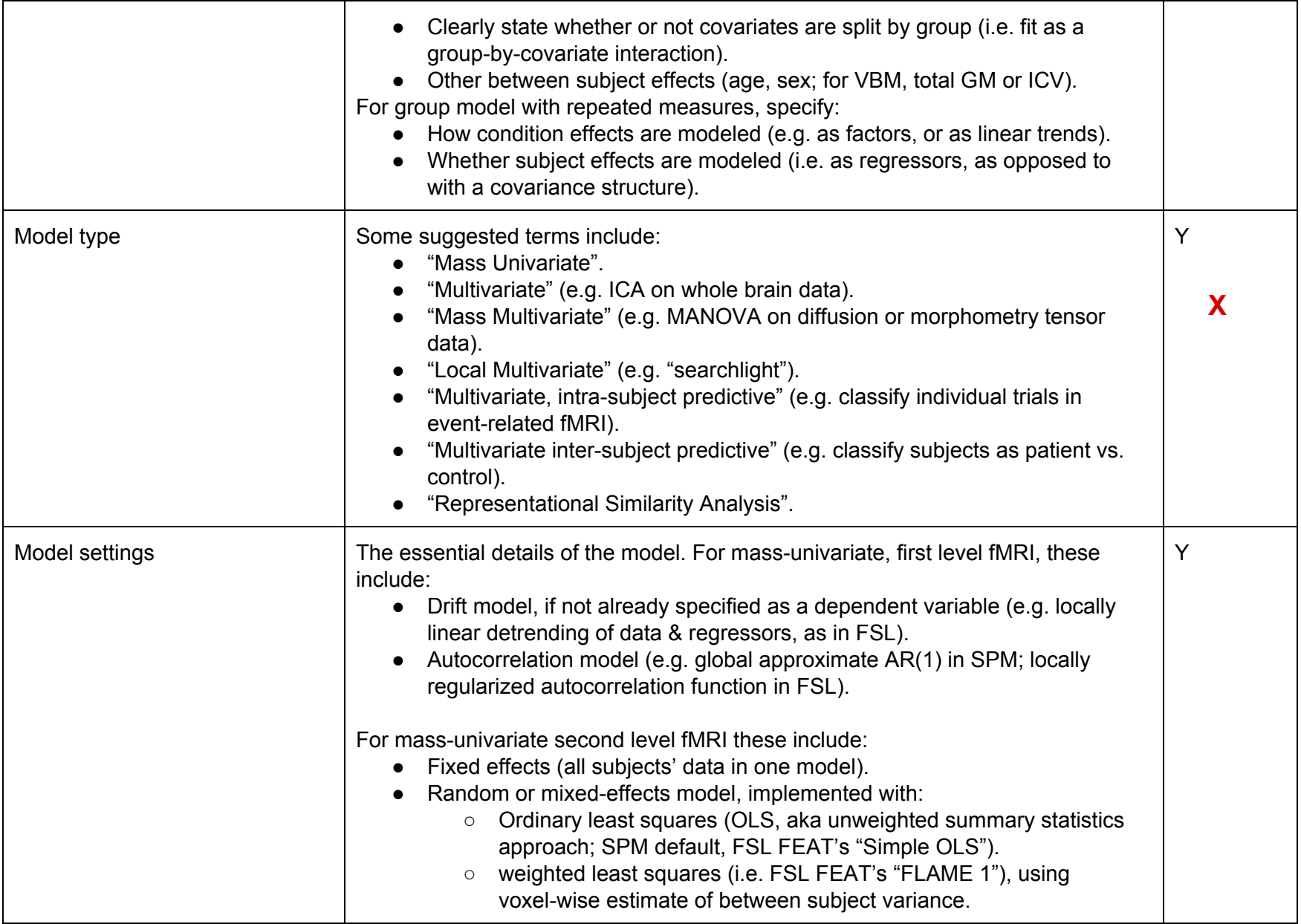

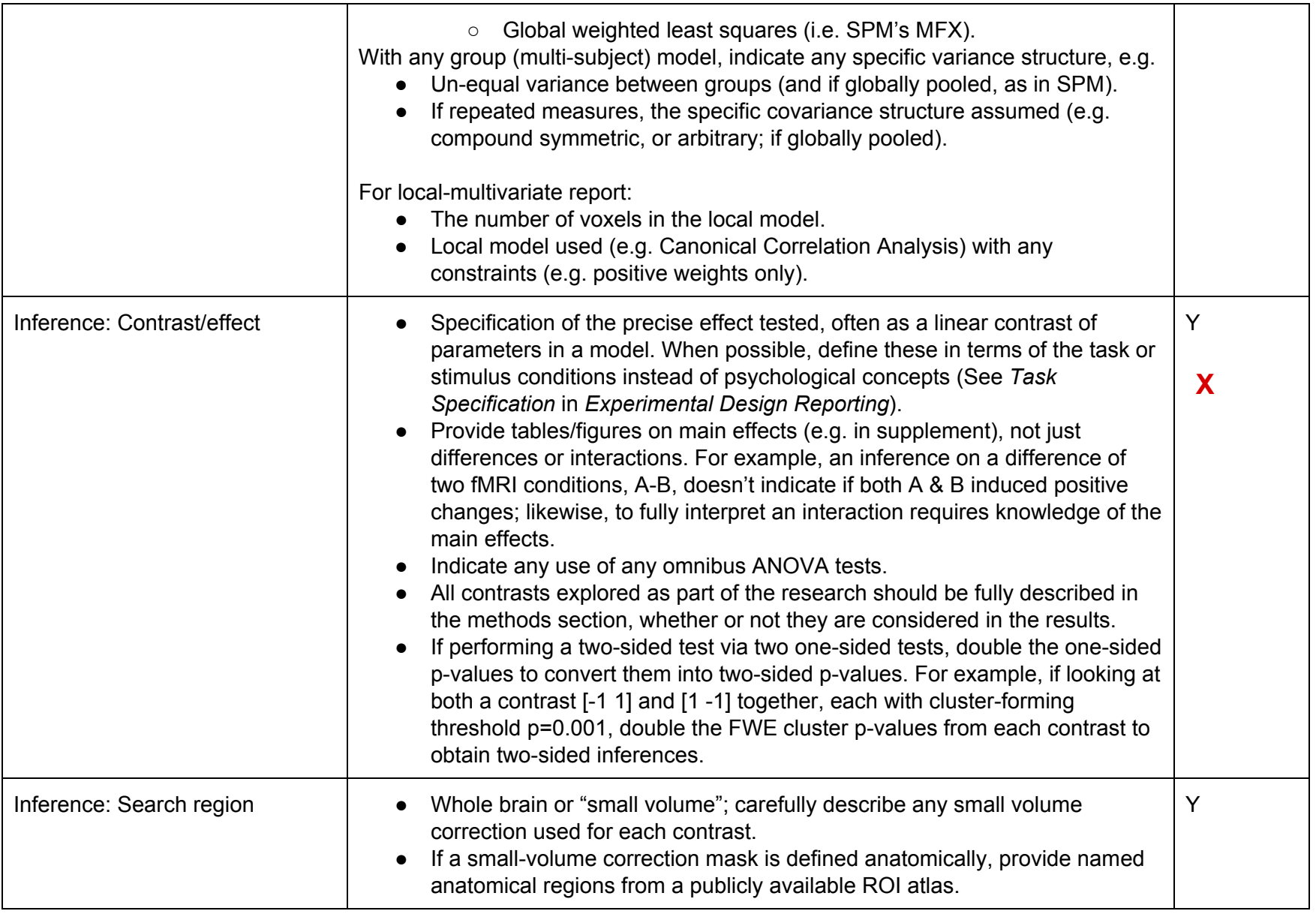

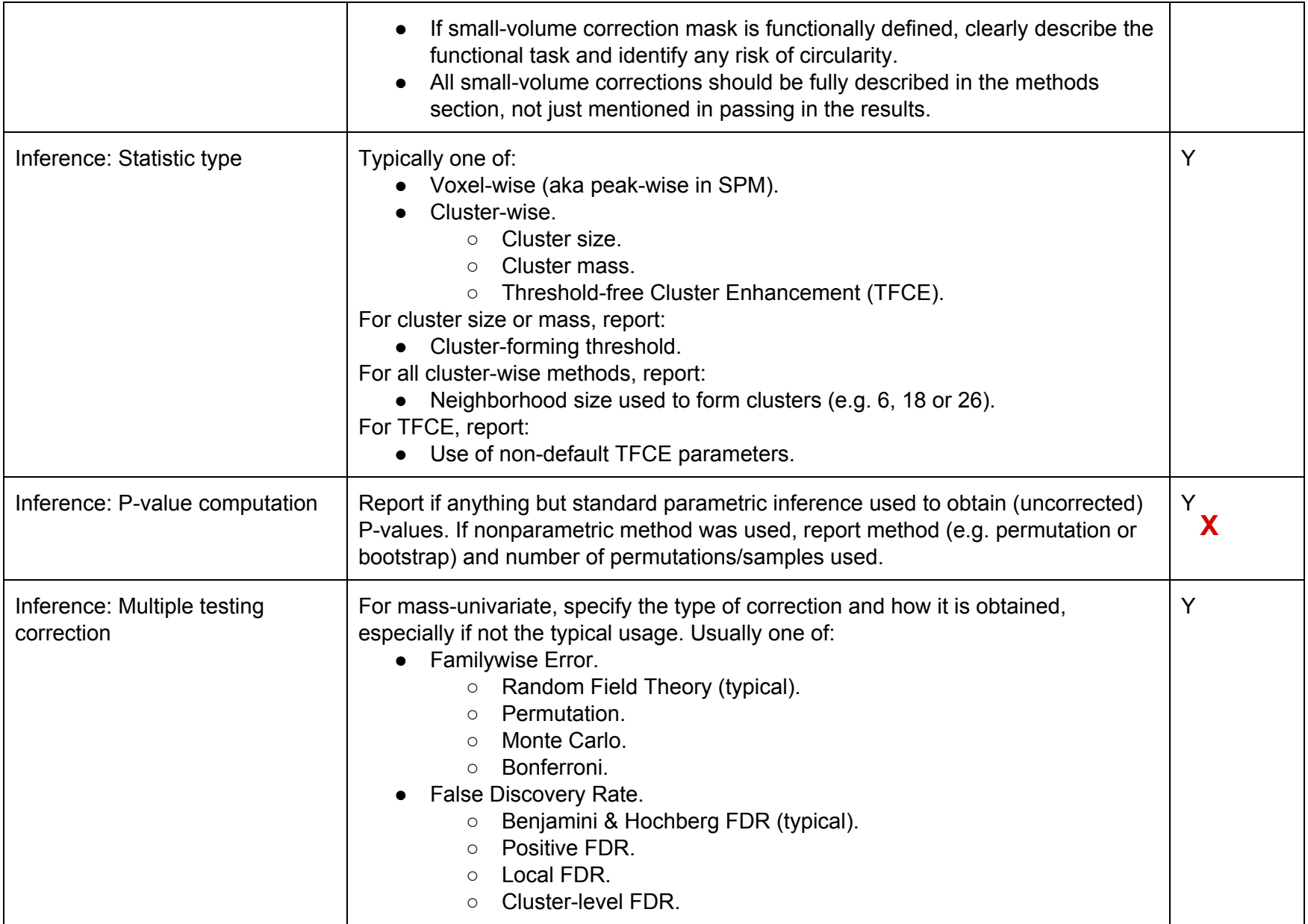

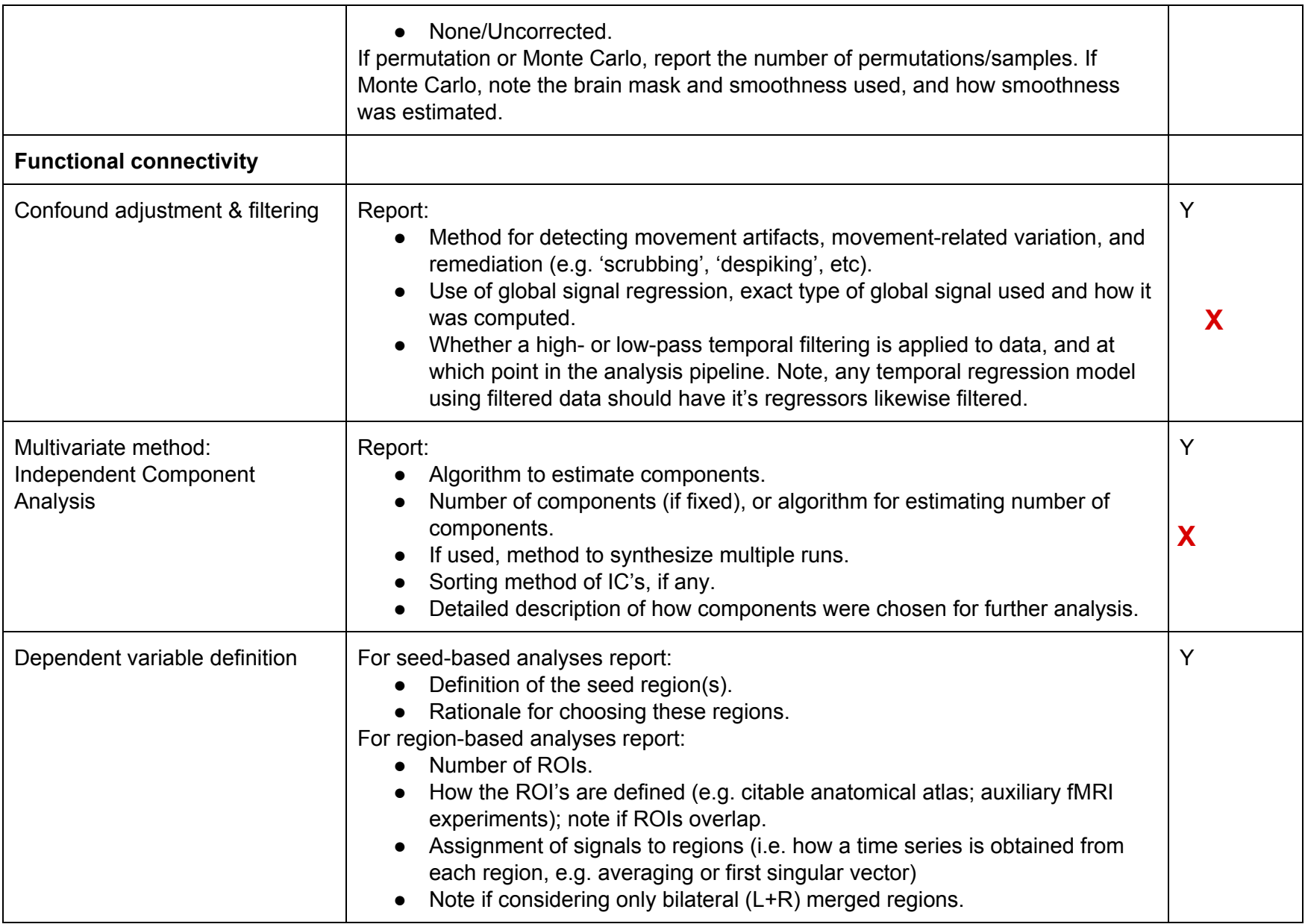

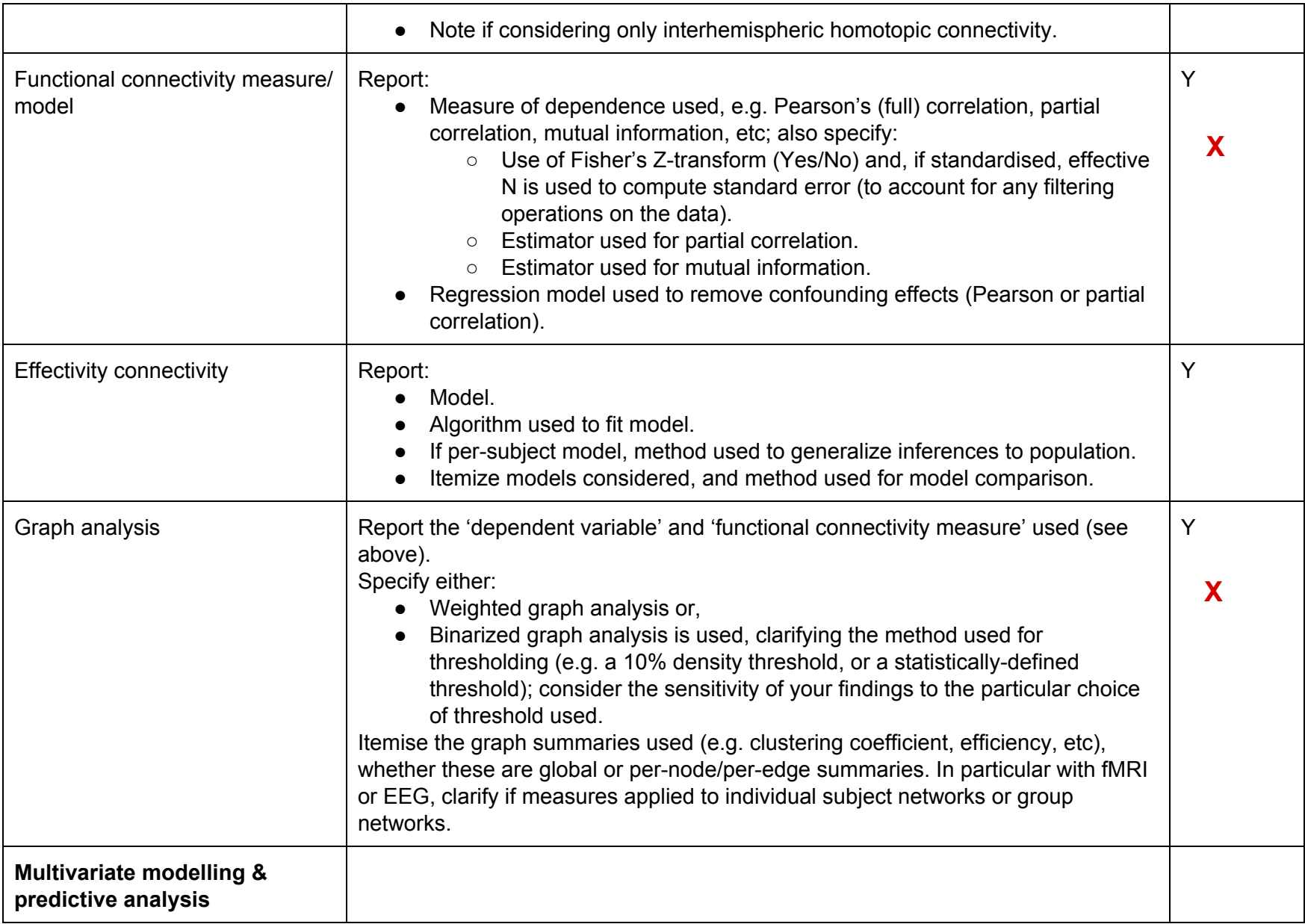

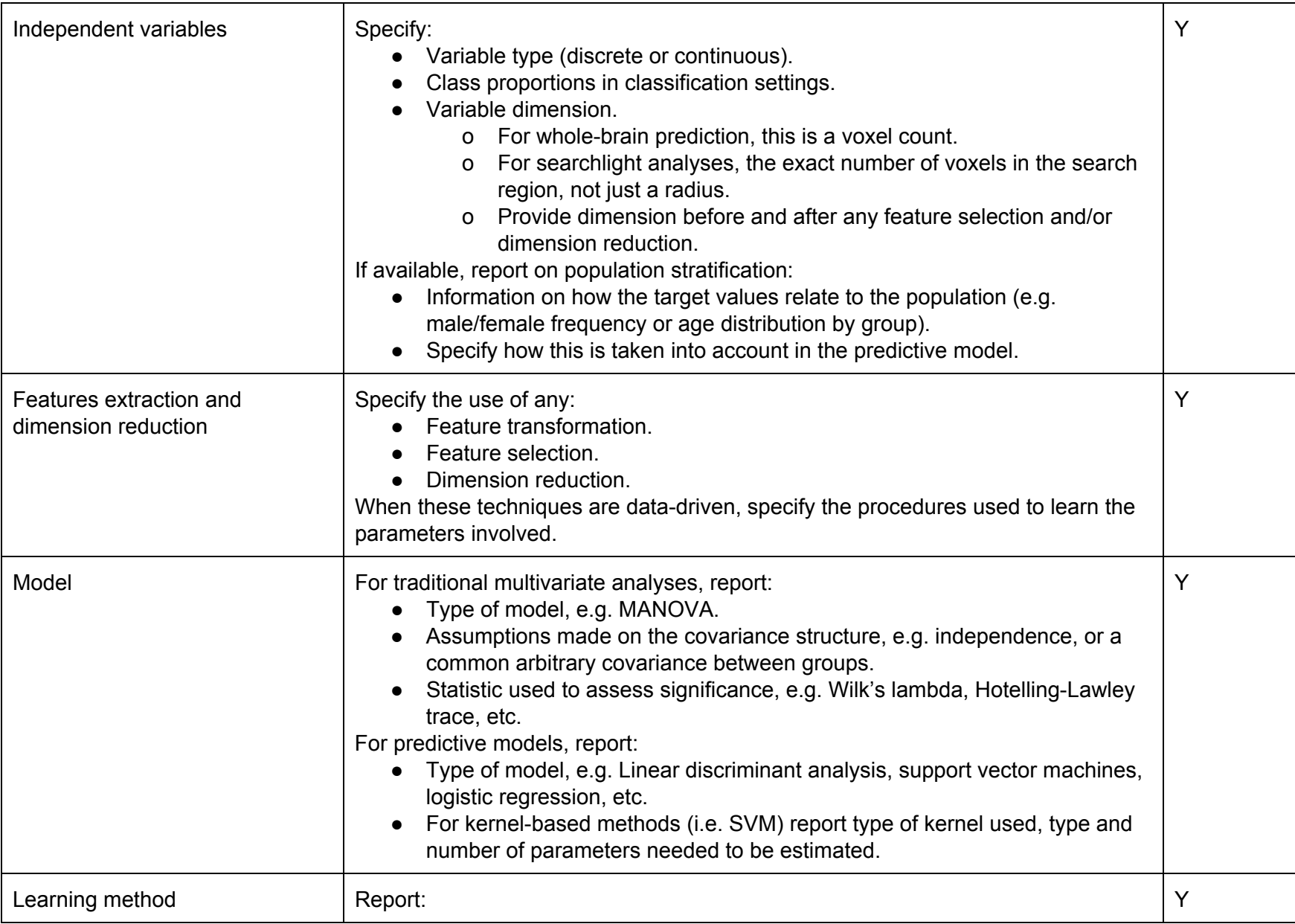

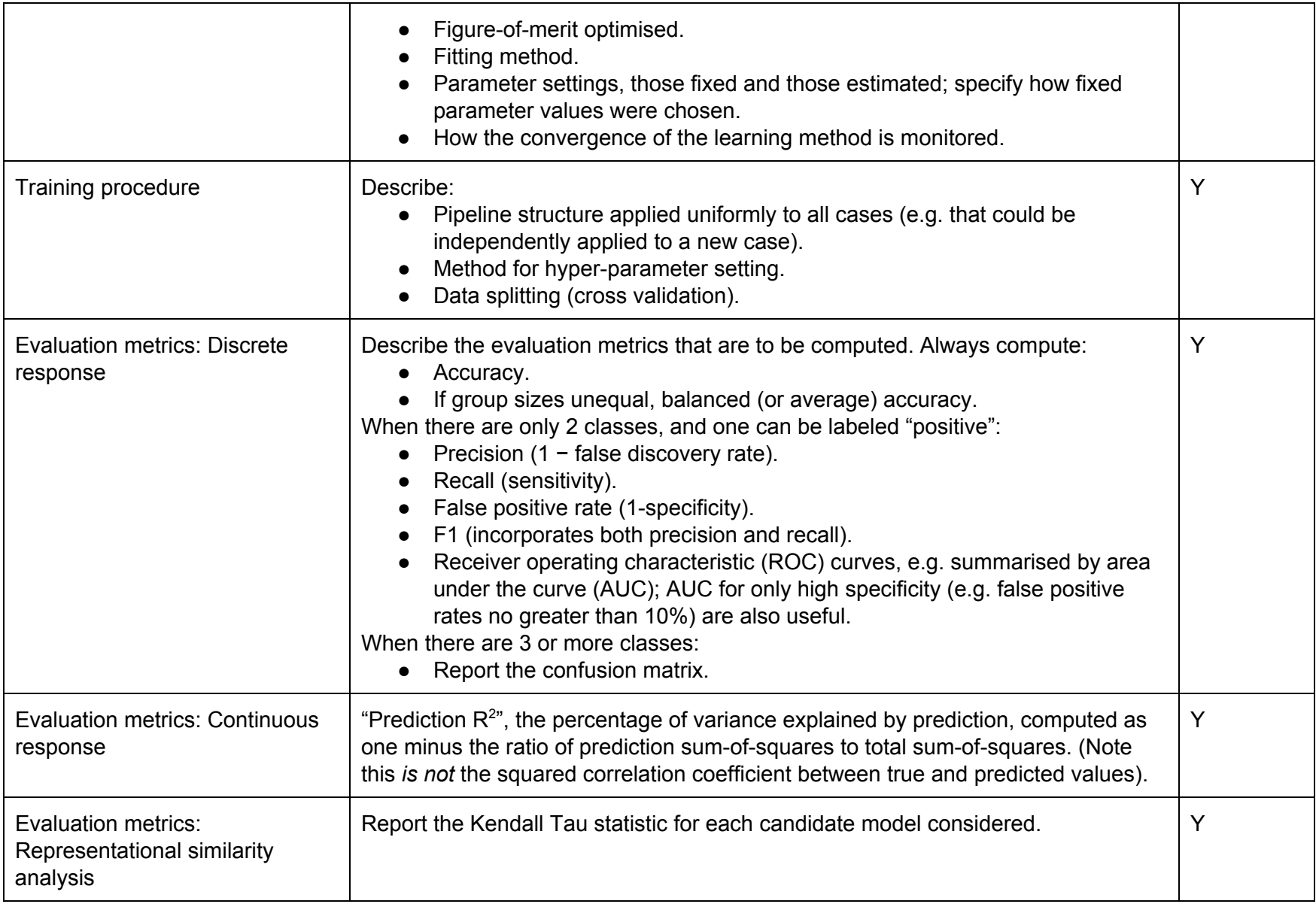

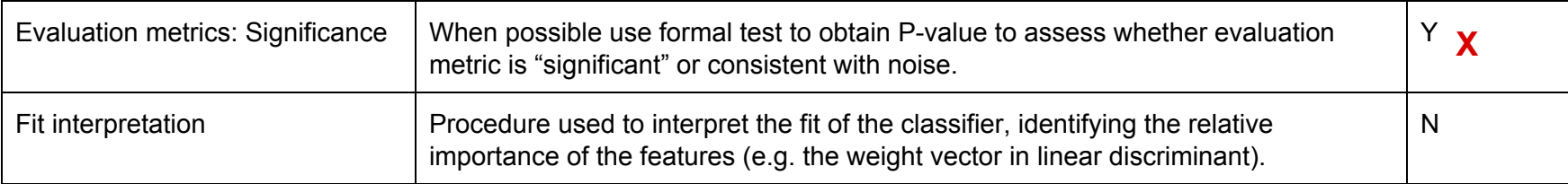

### **Table D.5. Results Reporting**

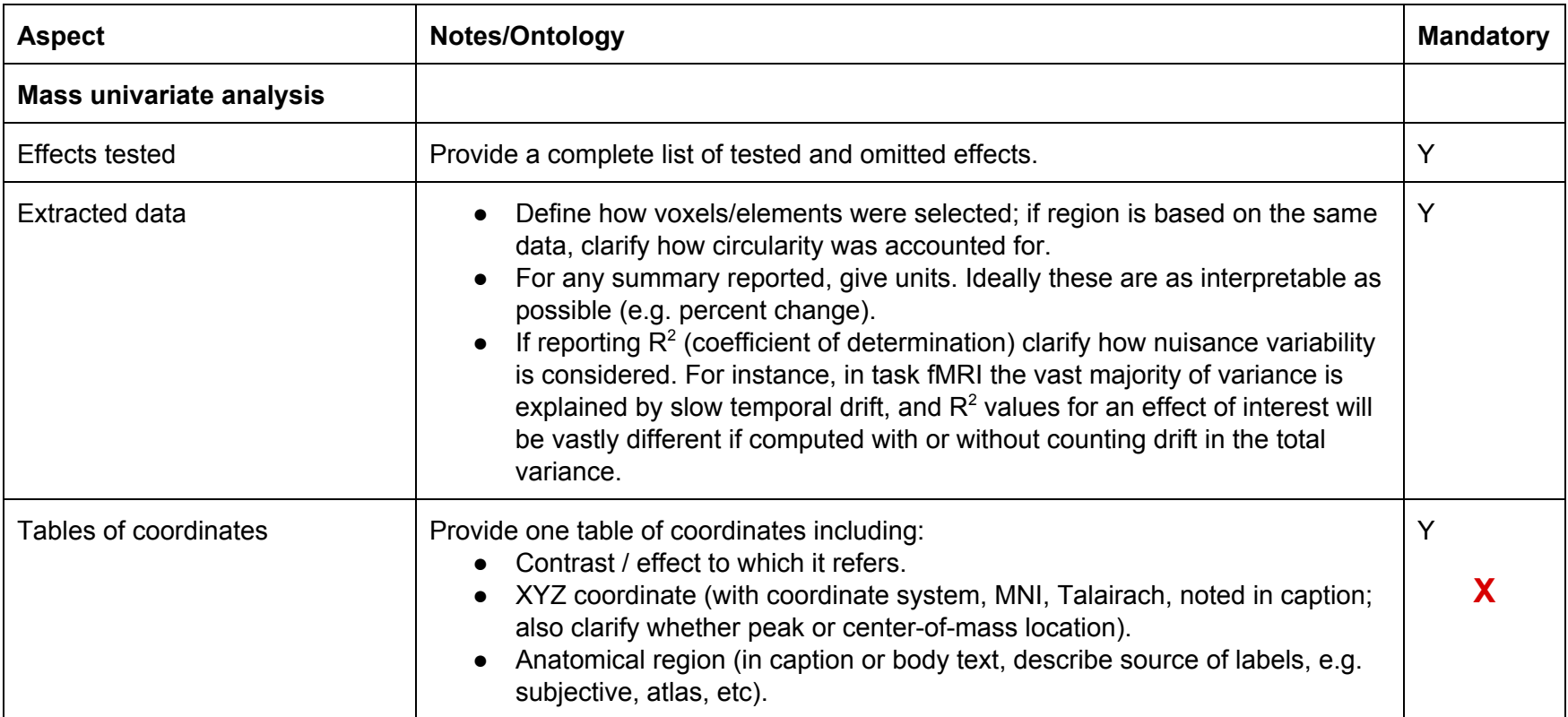

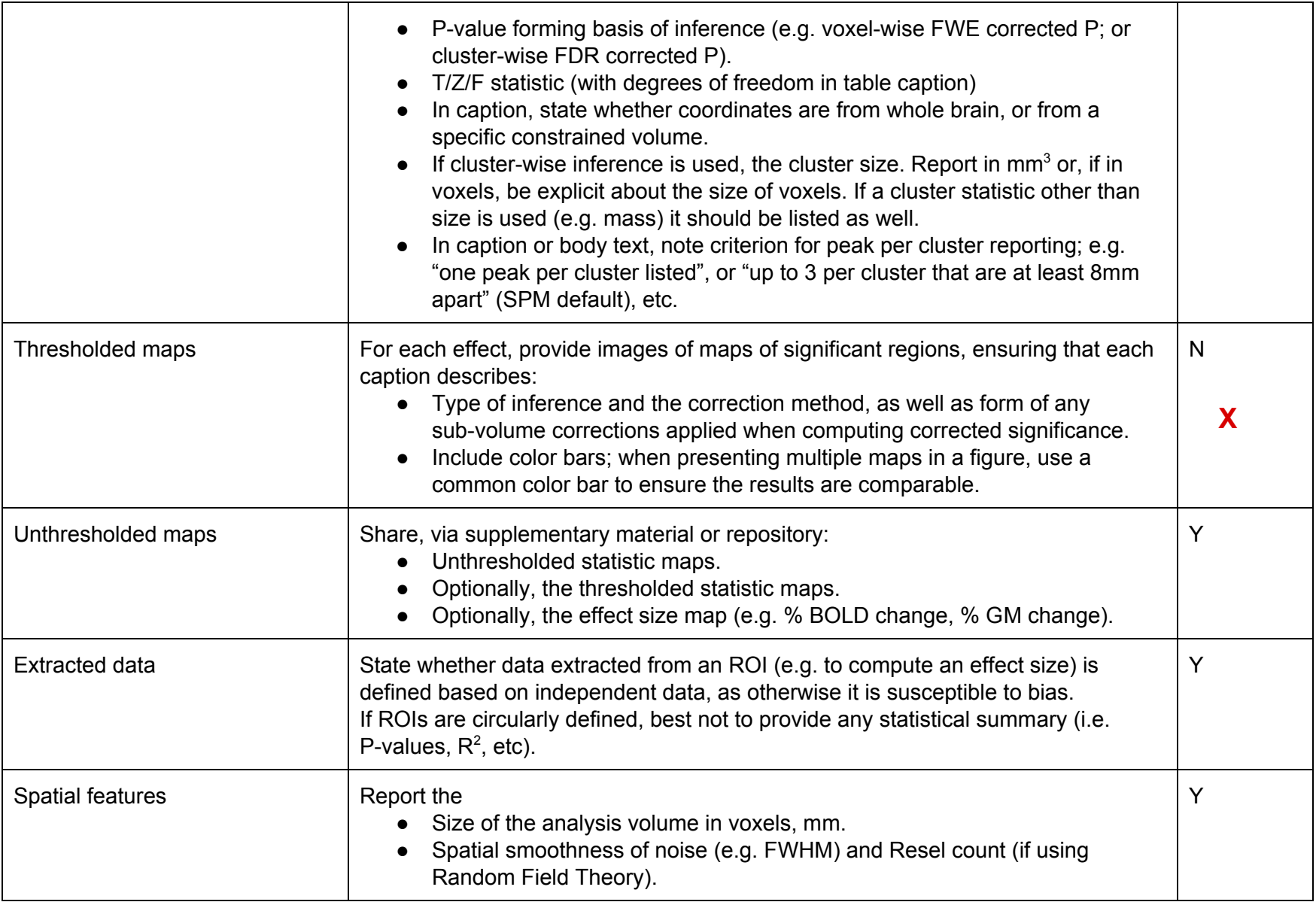

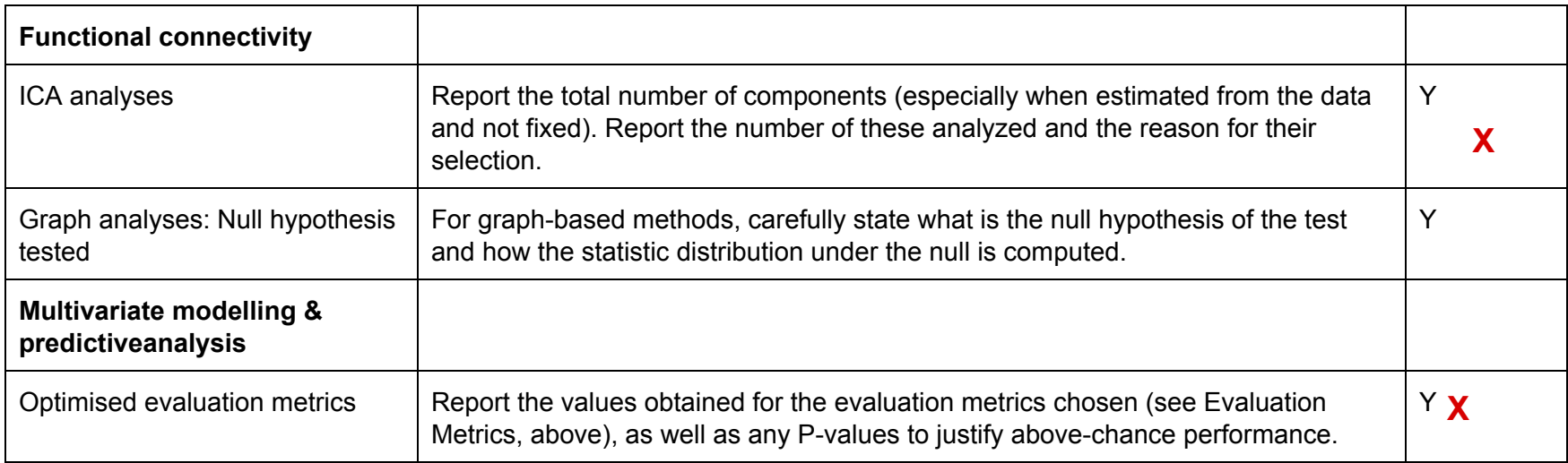

### **Table D.6. Data Sharing**

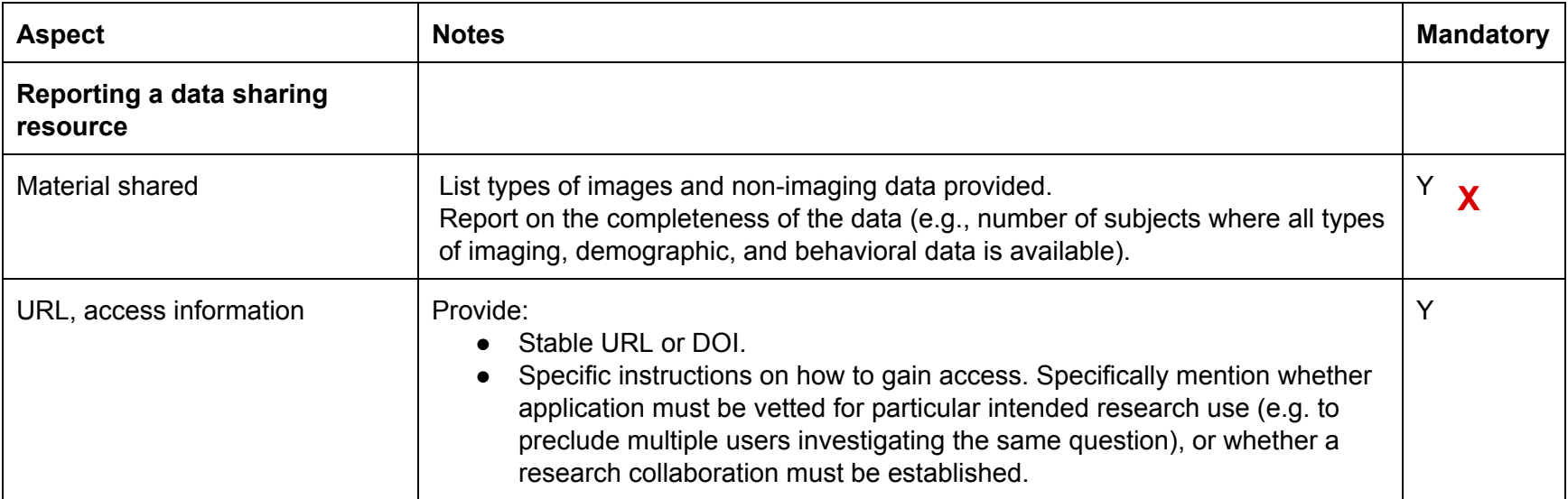

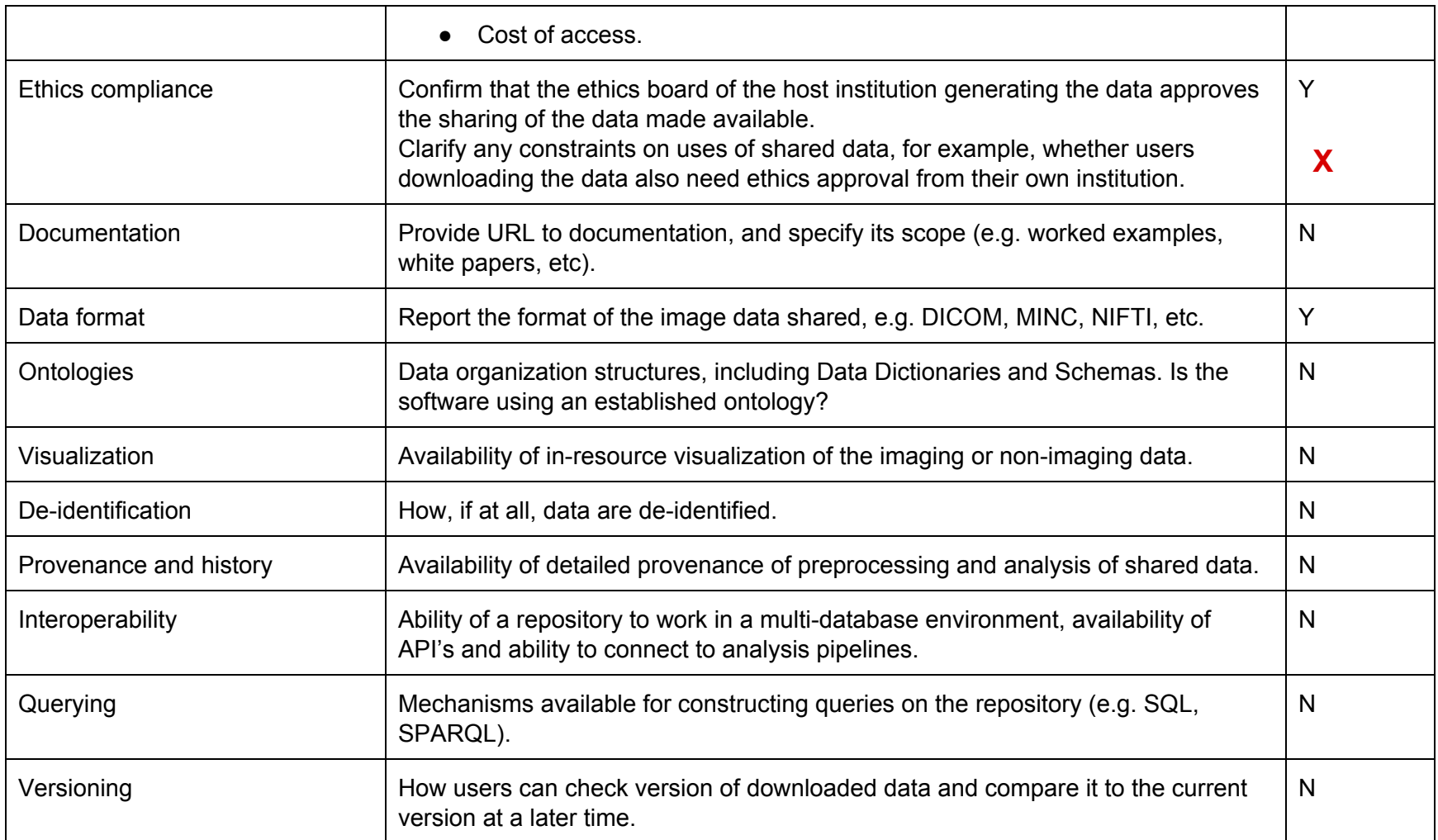

# **Table D.7. Reproducibility**

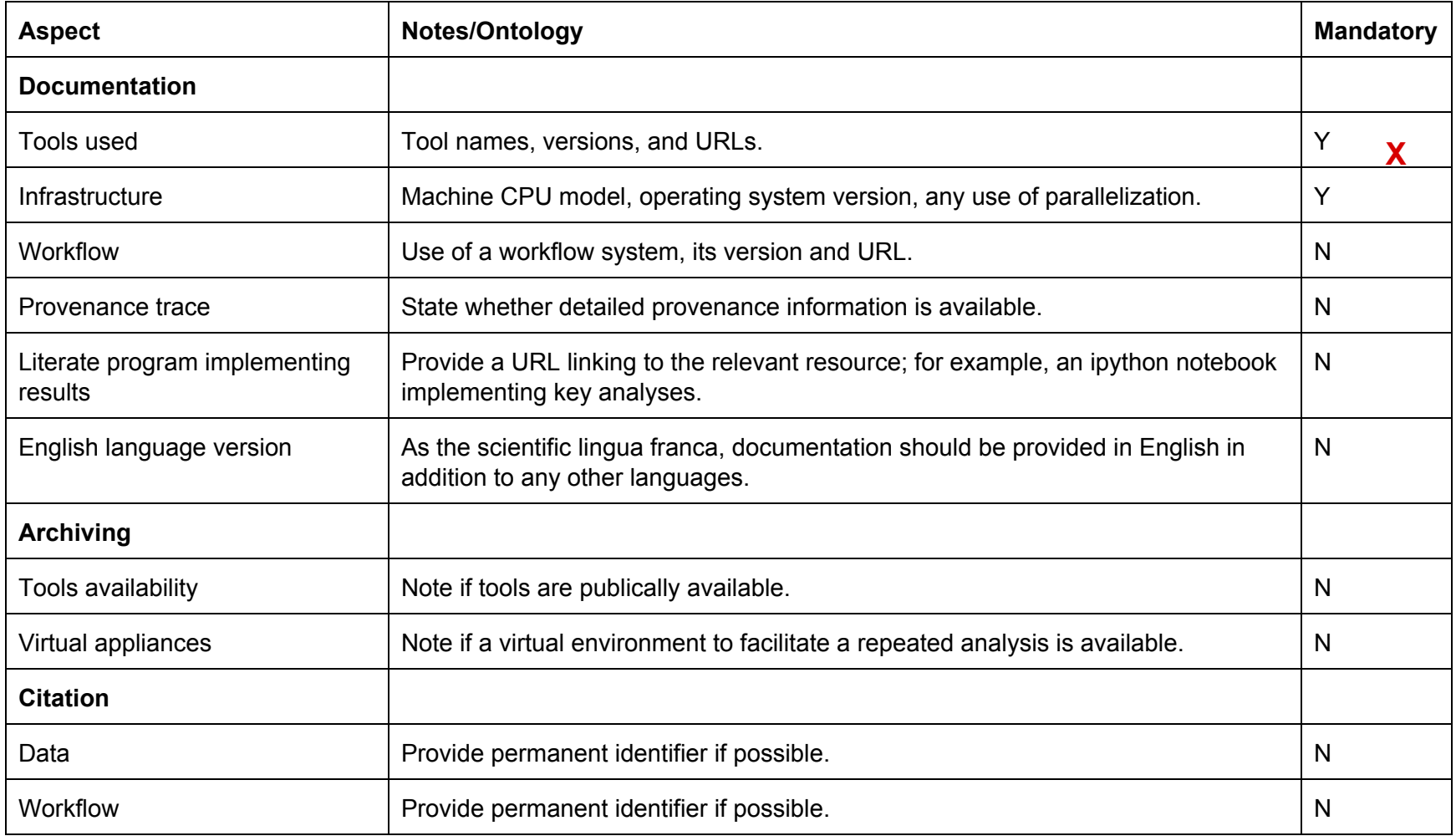